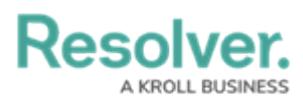

# **Library Objects & Object Types**

Last Modified on 04/16/2024 1:20 pm EDT

## **Overview**

Library objects are used when working with activities or dispatches. These objects are specific to your organization, which allows you to quickly add important details, such as the dispatched officer or location of an activity, which can then be reviewed and analyzed at a later date. If you've purchased additional apps, additional objects will be available in the library.

Most of these objects will be created as part of your organization's implementation, but administrators with the appropriate permissions can create or edit library objects as needed.

#### **Related Information/Setup**

For instructions on creating or editing library objects, see the Create or Edit a [Library](http://help.resolver.com/help/create-or-edit-a-library-object) Object. For more information on object types, fields, and [relationships,](http://help.resolver.com/help/command-center-components) see the About Command Center section.

## **Standard Library Object Types**

The out-of-the-box library object types for **Command Center** include:

**Activity Type:** The category of the activity or dispatch. When a new dispatch is created in the Dispatch application, the available call categories are generated from the Activity Type library objects. **These objects are mandatory when creating new activities or dispatches.**

**Note:** When creating an Activity Type, the **Category**, **Sub Category** and **Activity Type Details** fields are **mandatory.** Resolver recommends filling out **Activity**

**Abbreviation** improving Activity Type searchability.

- **Business Unit:** A department or segment within your company. Business Unit objects
	- must be selected when creating and configuring [operational](http://help.resolver.com/help/zones-teams) zones in Dispatch.
- **Item:** An item involved in an activity or dispatch (e.g., stolen cell phone or weapon).
- **Location:** An activity-related location (reported/visited/related activity location).
	- This object is mandatory when creating new activities or dispatches.
	- When a Dispatch is closed, and an activity is created in Command Center, the timestamp for the messages aligns with the Location's coordinates.

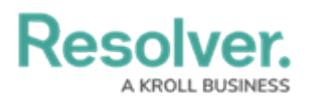

- **Organization:** An involved organization or the organization that responded to an activity or dispatch (e.g., ambulance or law enforcement).
- **Person:** The dispatchers, officers, or involved people in an activity or dispatch.
	- o This object is mandatory when creating Dispatch user accounts.
- **Vehicle:** A vehicle involved in an activity or dispatch.

### **Library Objects in Dispatch**

Library objects created in the app become available in Dispatch five to ten minutes after creation and vice versa. The table below includes a list of the library objects, their equivalent references in Dispatch, and a list of required fields that must be completed before a Command Center object will appear in Dispatch.

Modifying or deleting Command Center library objects, their fields, or relationships will likely break the connection between the app and Dispatch. As such, should you need to modify or delete a library object type or its components, contact [Resolver](https://help.resolver.com/help/contact-support) Support for assistance.

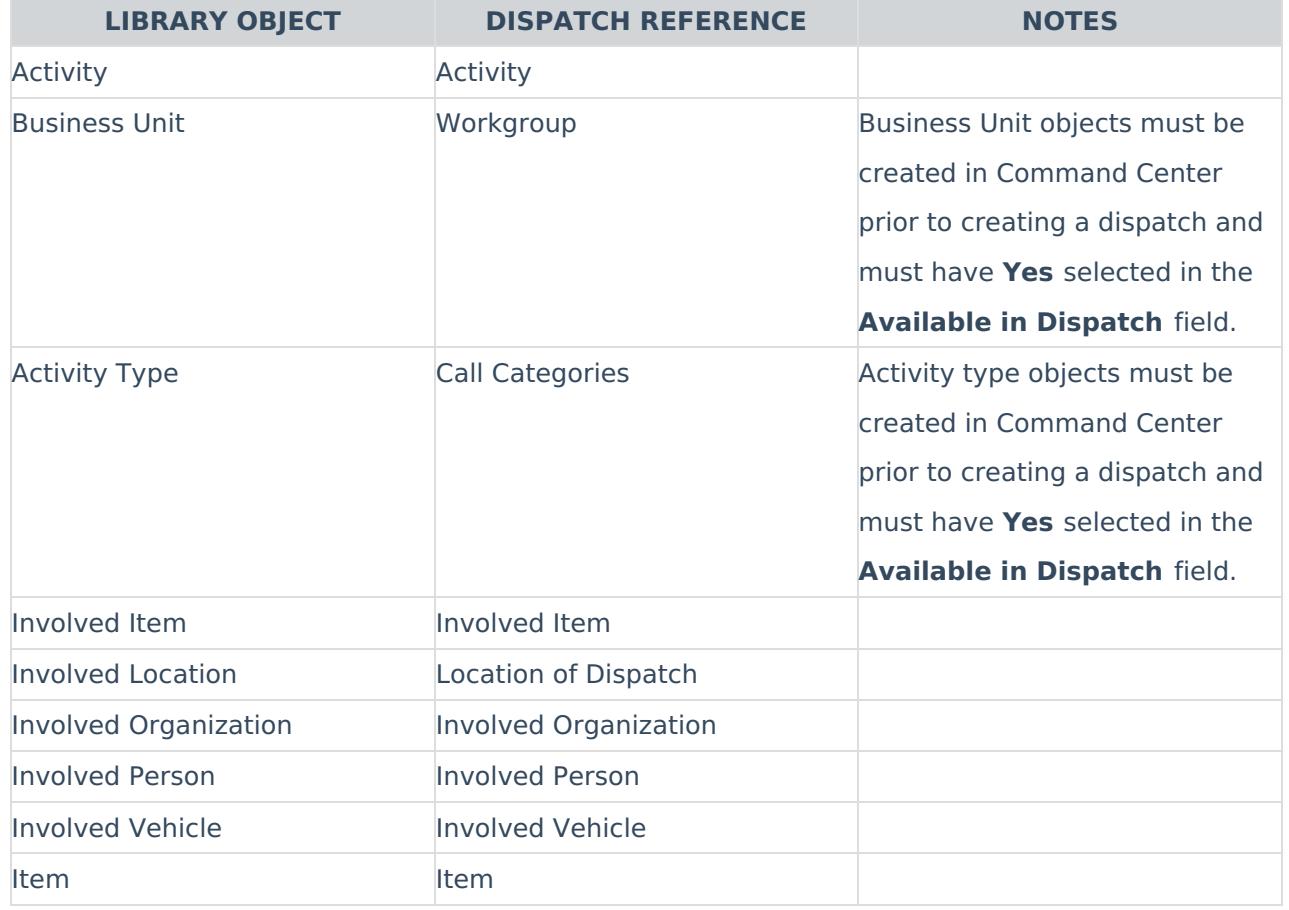

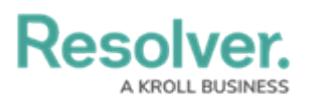

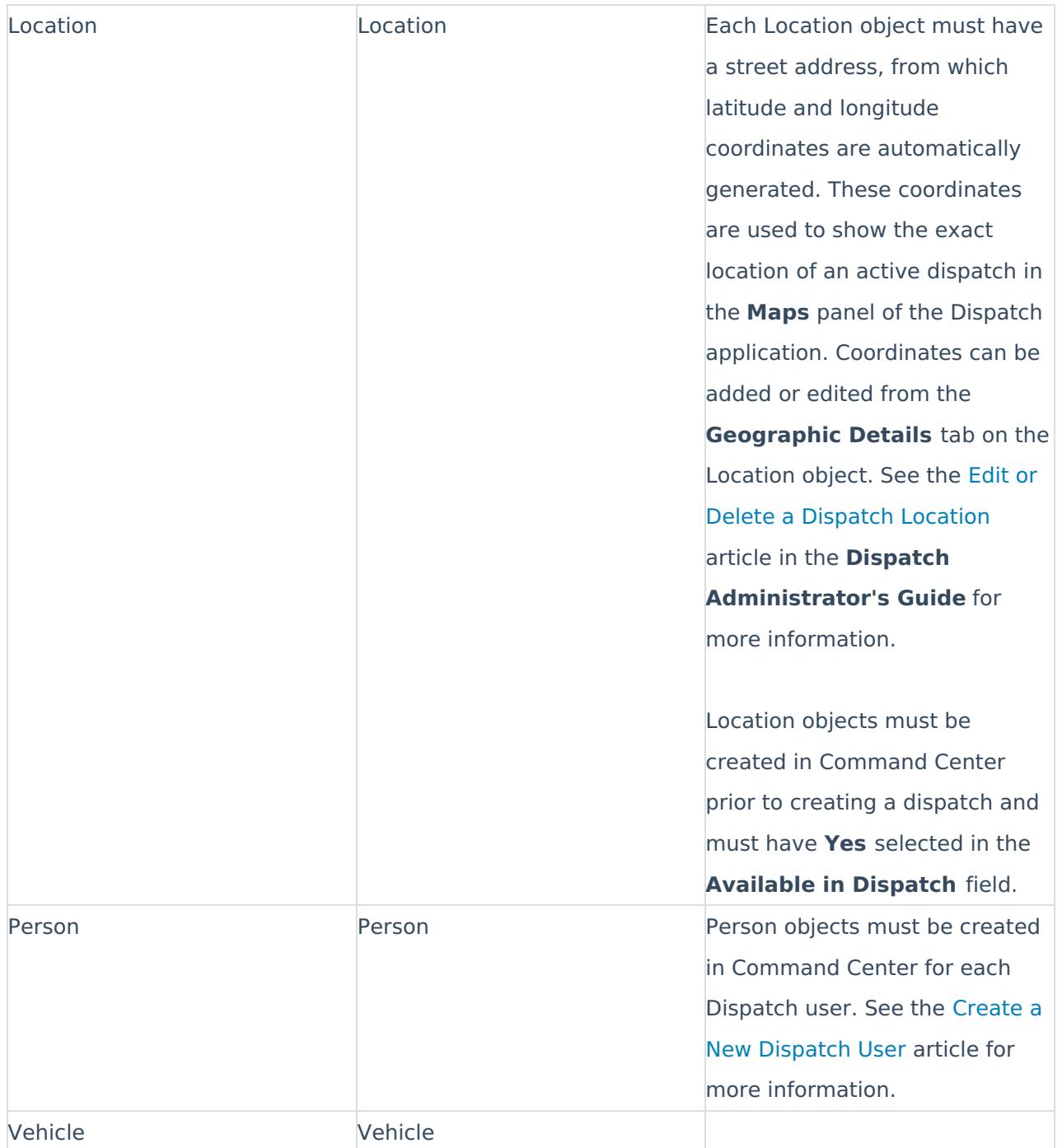